## OFFICE OF THE REGISTRAR RECORDS AND REGISTRATION

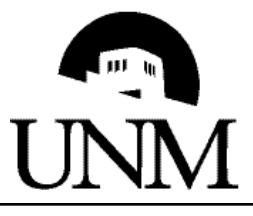

## ENROLLMENT AUTHORIZATION **DURING THE TERM**

Instructions:

Step 1: Complete information for the course.

Step 2: Submit to the Instructor of Record for permission to add.

Step 3: Submit to Course Dean for permission (if after deadline).

Step 4: Student returns to Records and Registration.

Changes after the Last Day to Add will incur **Late Transaction Fees**.

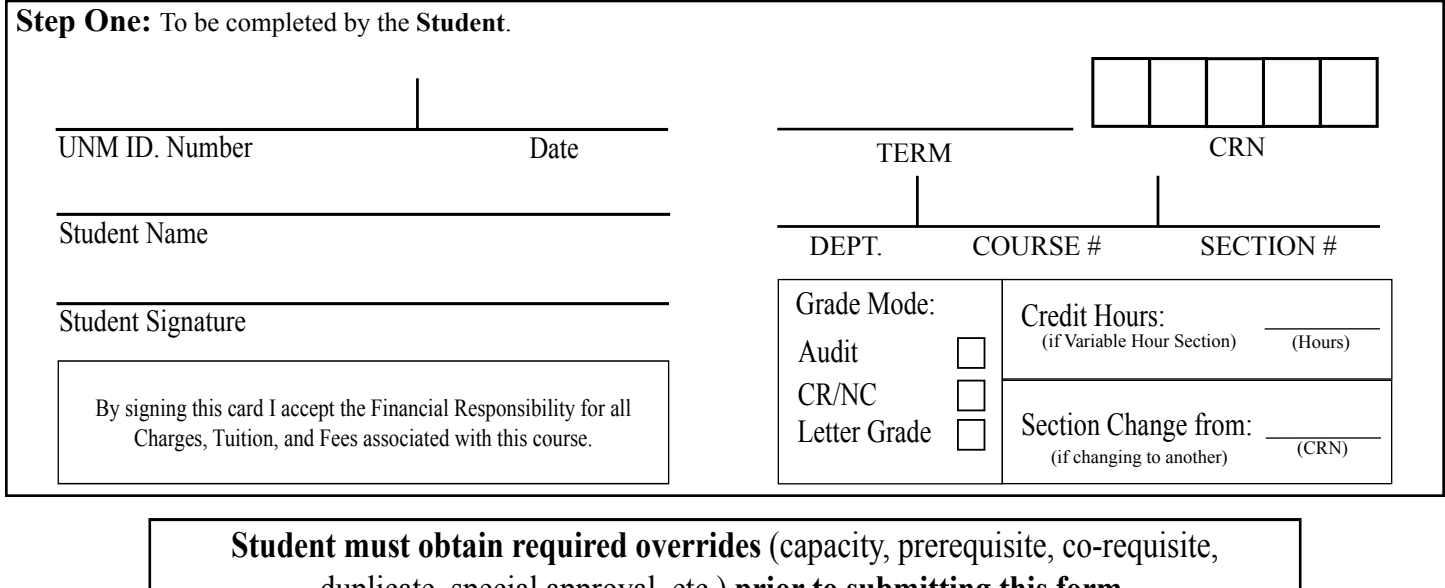

duplicate, special approval, etc.) **prior to submitting this form.**

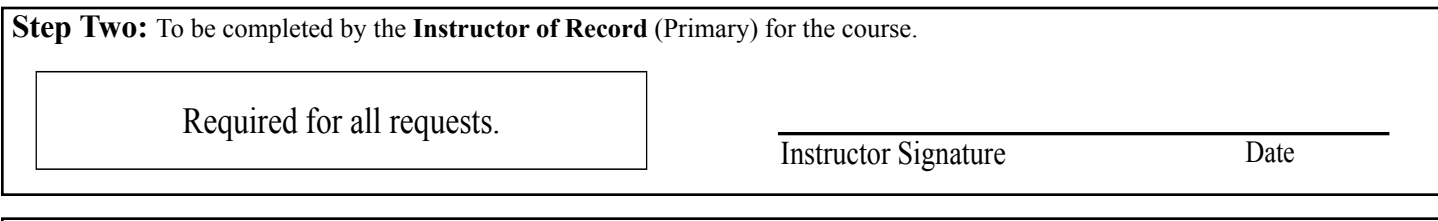

**Step Three:** To be completed by the **Dean of the College** (Arts & Sciences, Engineering, etc.) offering the Course.

Only required after the **Last Day to Add** or to authorize Department billing.

Course Dean's Signature Date

*Option*: I certify that a student enrollment error was caused by **Department and the** Late Transaction Fee should be charged to Departmental Index Code: / Account Code:

**Step Four:** To be completed by the **Student**.

Return this form in person, with valid photo identification, to Records and Registration, Mesa Vista Hall - North or Student Support and Services Center.

**For Office Use Only:**

Comments:

Processed By: Fee Charged: Date: